# **System of linear equations**

Numerical methods used to solve such problem allow to introduce and experiment on  $\blacktriangleright$ Time complexity, considering cubic time behavior of standard algorithms and *i.e.* quadratic time solutions using LU decomposition.

## **Theory**

- **System** of linear equations
- **×**Gaussian elimination, Gauss and Gauss-Jordan eliminations (diagonalization, triangularization)
- $\cdot$  **x** Pivot element, pivoting
- **EXLU** decomposition
	- o **x**Triangular matrix#Forward and back substitution
- Chapter 2 in the book "Numerical Recipes" :
	- 2.0 Introduction
	- 2.1 Gauss-Jordan Elimination
	- 2.2 Gaussian Elimination with Backsubstitution
	- 2.3 LU Decomposition and Its Application
- Python [NumPy](https://docs.scipy.org/doc/numpy/) library : [NumPy Reference](https://docs.scipy.org/doc/numpy/reference/index.html)
	- [Linear algebra \(numpy.linalg\)](https://docs.scipy.org/doc/numpy/reference/routines.linalg.html) : [numpy.linalg.solve](https://docs.scipy.org/doc/numpy/reference/generated/numpy.linalg.solve.html#numpy.linalg.solve)
- Time complexity analysis
	- $\circ$  Hint : in Python, use the timeit module

### **Exercices and applications**

- Exercices :
	- $\circ$  write a python function for diagonalisation with partial pivoting
	- random numbers → linear systems
	- comparison with numpy standard library
	- measurements of execution time to check cubic complexity

#### **1D problems with neigbours**

- Thermal diffusion and chemical diffusion (transient or stationary) on a regular 1D space with equidistant steps. ODE equations can be writen such a given evolution equation for node # i only imlies nodes i+1 and i-1
- Using **x** [tridiagonal Thomas algorithm](https://en.wikipedia.org/wiki/Tridiagonal_matrix_algorithm) allows to save computational time thanks to n complexity
- ? Python library with Thomas algorithm

# **What you must have learned in this chapter**

- Except ill-conditionned, linear systems can be solved "exactly" using linear algebra algorithms in a finite and known number of arithmetic operations.
- The accuracy is determined by the number of numerical figures which are encoded in floating point description
- For a general system of n equations, diagonalisation requires of the order of  $n^3$  operations. Also for solving a system using these method.
- If the coefficient matrix is the same for different systems (only the independent coefficients are different), it is possible to solve systems with the order of  $n^2$  operations, if the matrix of coeeficients is decomposed in the product of two triangular matrix (Lower-Upper decomposition). This  $n^3$  step is realised only once.

### **References :**

- Numerical recipes, The Art of Scientific Computing 3rd Edition, William H. Press, Saul A. Teukolsky, William T. Vetterling, Brian P. Flannery, 2007, isbn: 9780521880688
	- <http://numerical.recipes/>
		- In C :<http://apps.nrbook.com/c/index.html>
	- o [http://www2.units.it/ipl/students\\_area/imm2/files/Numerical\\_Recipes.pdf](http://www2.units.it/ipl/students_area/imm2/files/Numerical_Recipes.pdf)
	- o <http://apps.nrbook.com/empanel/index.html#>

From: <https://dvillers.umons.ac.be/wiki/>- **Didier Villers, UMONS - wiki**

Permanent link: **[https://dvillers.umons.ac.be/wiki/teaching:methcalchim:system\\_of\\_linear\\_equations?rev=1539069629](https://dvillers.umons.ac.be/wiki/teaching:methcalchim:system_of_linear_equations?rev=1539069629)**

Last update: **2018/10/09 09:20**

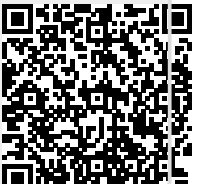